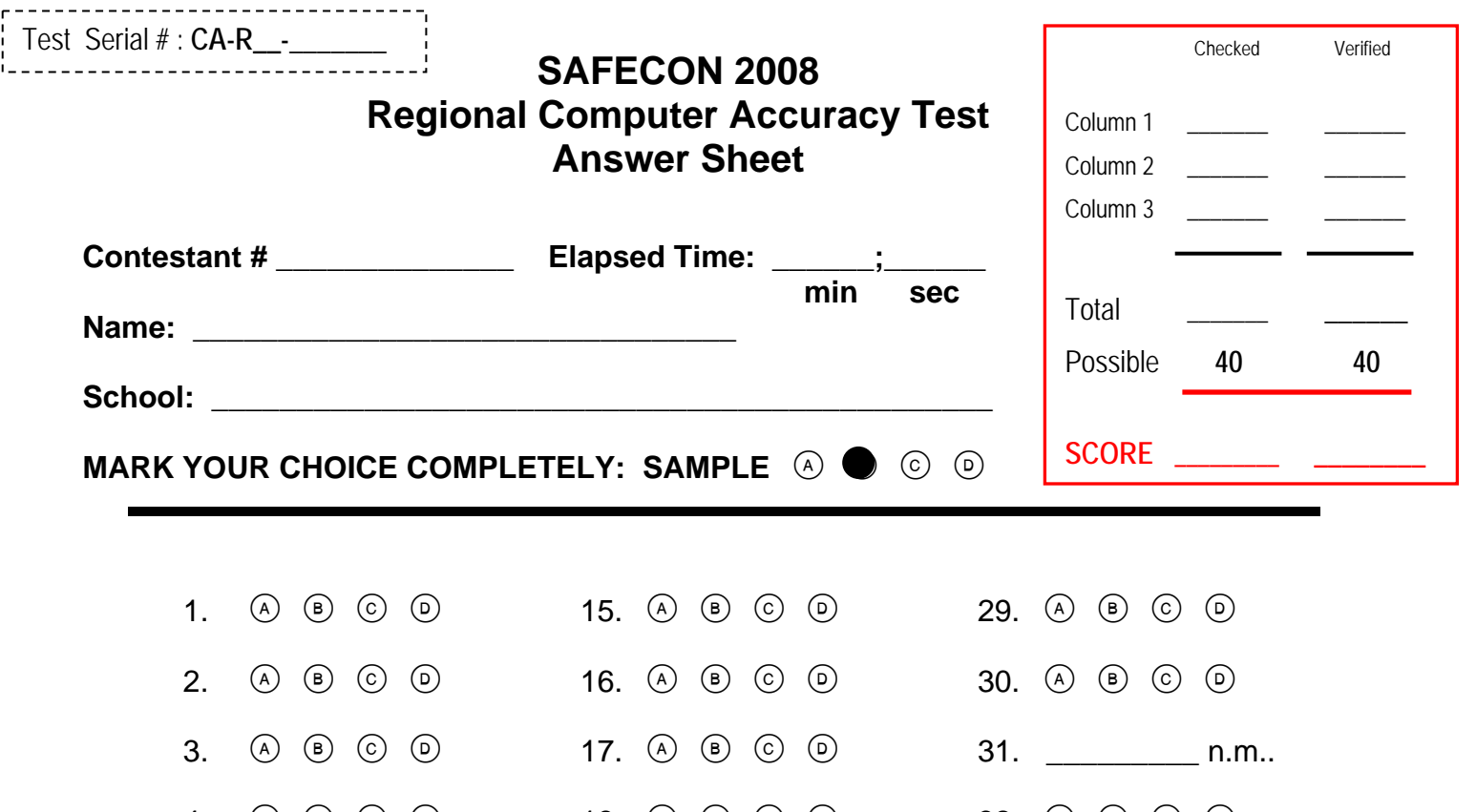

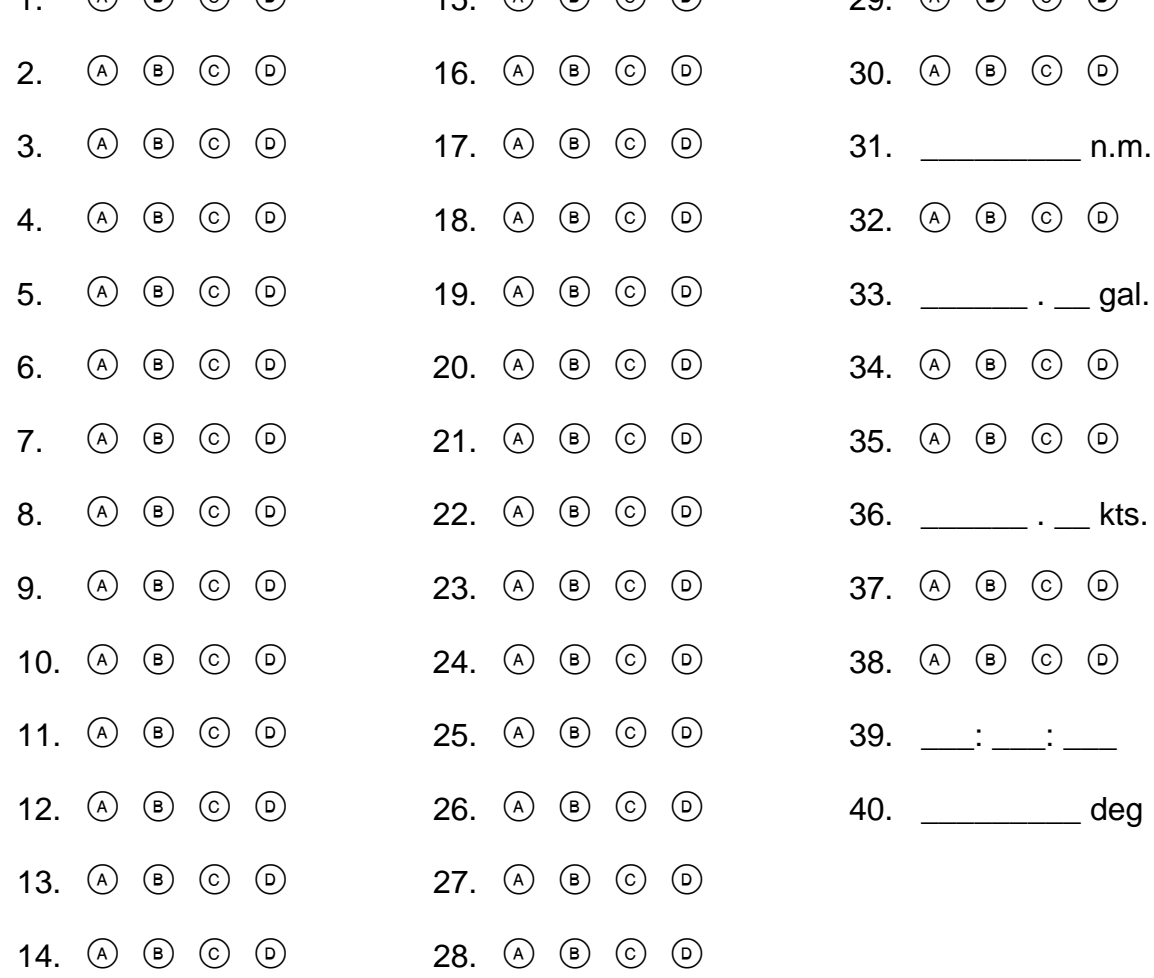

Column 1 Incorrect =  $\frac{1}{\sqrt{1-\frac{1}{2}}\sqrt{1-\frac{1}{2}}\sqrt{1-\frac{1}{2}}\sqrt{1-\frac{1}{2}}}}$ 

Column 2 Incorrect =  $\frac{1}{2}$ 

Column 3 Incorrect =  $\frac{ }{ }$